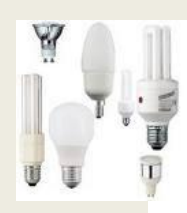

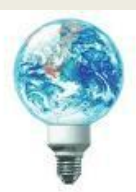

### **Introduction :**

La lumière traditionnelle représente 21%\* de la consommation mondiale d'électricité et est également responsable d'une partie des émissions de CO².

L'union européenne a décidé de prendre des mesures contre les changements climatiques en remplaçant progressivement les sources lumineuses traditionnelles par des ampoules plus économiques et plus respectueuses de l'environnement. S'éclairer économiquement et écologiquement est devenu la grande tendance de nos jours. Actuellement, les lampes classiques à incandescences sont en voie de disparition depuis l'année dernière au profit de trois nouveaux types d'éclairages.

Depuis le 1er septembre 2009, les ampoules de plus de 80 watts et toutes les ampoules dépolies (excepté celles de classes énergétiques A) ont été interdites à la vente.

Les ampoules à incandescence de plus de 65 watts sont également interdites à la vente

depuis le 1er septembre 2010. D'autres étapes de suppressions jusqu'en 2016 conduiront à la suppression totale des ampoules à incandescence qui seront remplacées par des ampoules plus respectueuses de l'environnement.

### **Technologie N° 1 :**

#### Les [ampoules à incandescence](http://www.futura-sciences.com/fr/definition/t/developpement-durable-2/d/ampoule-a-incandescence_6960/)

Condamnées à disparaître pour gaspillage énergétique, les [ampoules à incandescence](http://www.futura-sciences.com/fr/news/t/developpement-durable-1/d/ampoules-electriques-a-incandescence-extinction-prevue-en-2012_17596/) ne transforment ainsi que 5 à 8 % de leur consommation électrique en *lumière*, le reste est convertit en chaleur.

### **Technologie N° 2 :**

Les fluocompactes : dites aussi ampoules basse consommation, elles ne consomment plus que 1 tiers de l'énergie habituelle. Elles sont plus résistantes que les ampoules classiques et sont idéales à placer dans les pièces à vivre. Seul bémol elles mettent plus de temps à atteindre leur pleine puissance.

## **Technologie N° 3 :**

Les halogènes : idéals par contre dans les entrées, les couloirs ou les toilettes. Elles diffusent une lumière peu agressive pour l'œil et donc peuvent vous permettre de lire par exemple sans fatiguer nos yeux !

### **Technologie N° 4 :**

Les leds : économes et durables, elles sont excellentes pour créer des effets d'ambiance et peuvent même être utilisées en veilleuse de nuit si besoin. Elles sont recommandées tout de même pour des puissances inférieures à 40 watts.

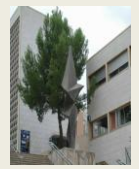

La technologie des lampes 2° SSI

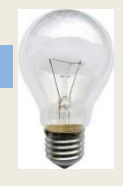

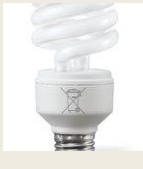

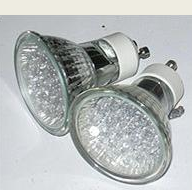

**1**

# **ACTIVITE 1 :** *MISE EN SITUATION*

# LE SUPPORT DU TP: UNE AMPOULE:

L'objectif principale de ce T.P. est de partir de rien et de réaliser la maquette volumique de l'ampoule à l'aide du modeleur SOLIDWORKS.

On utilisera pour cela une stratégie de décomposition en volumes élémentaires de l'objet à modéliser.

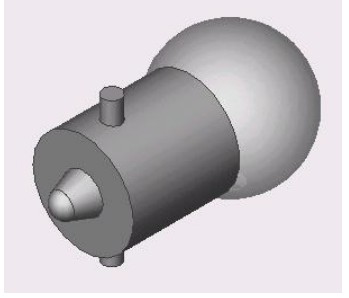

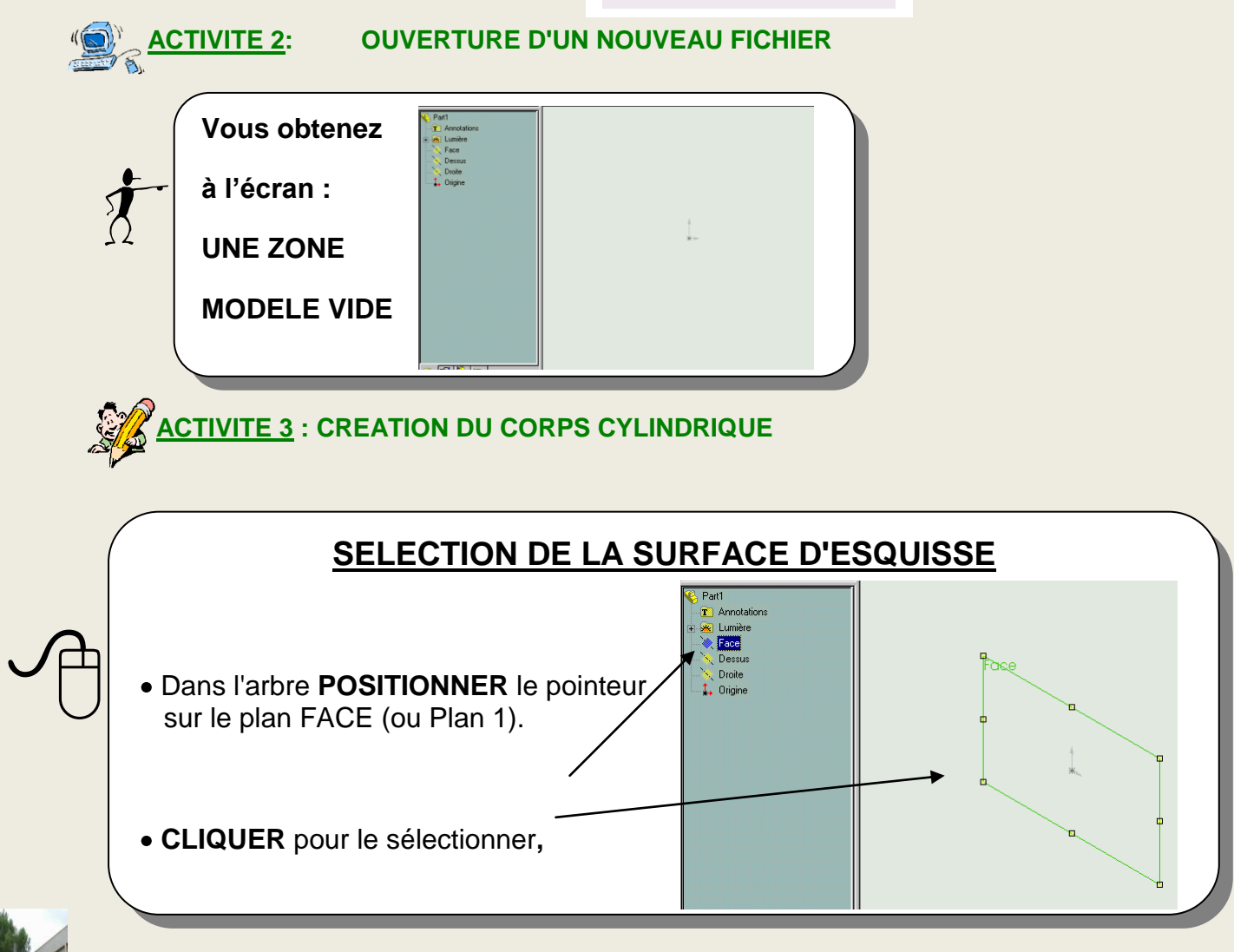

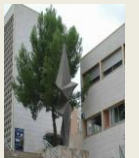

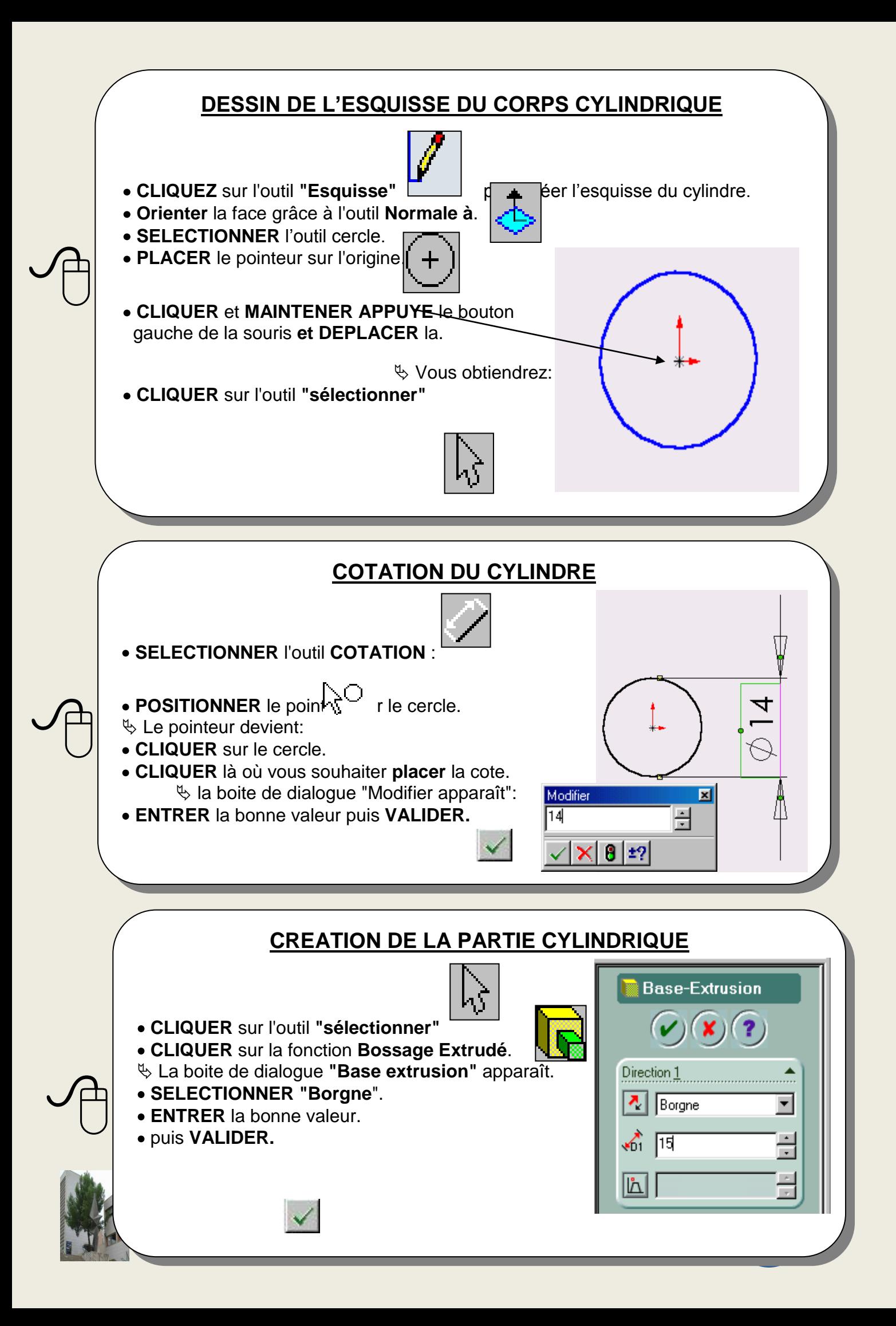

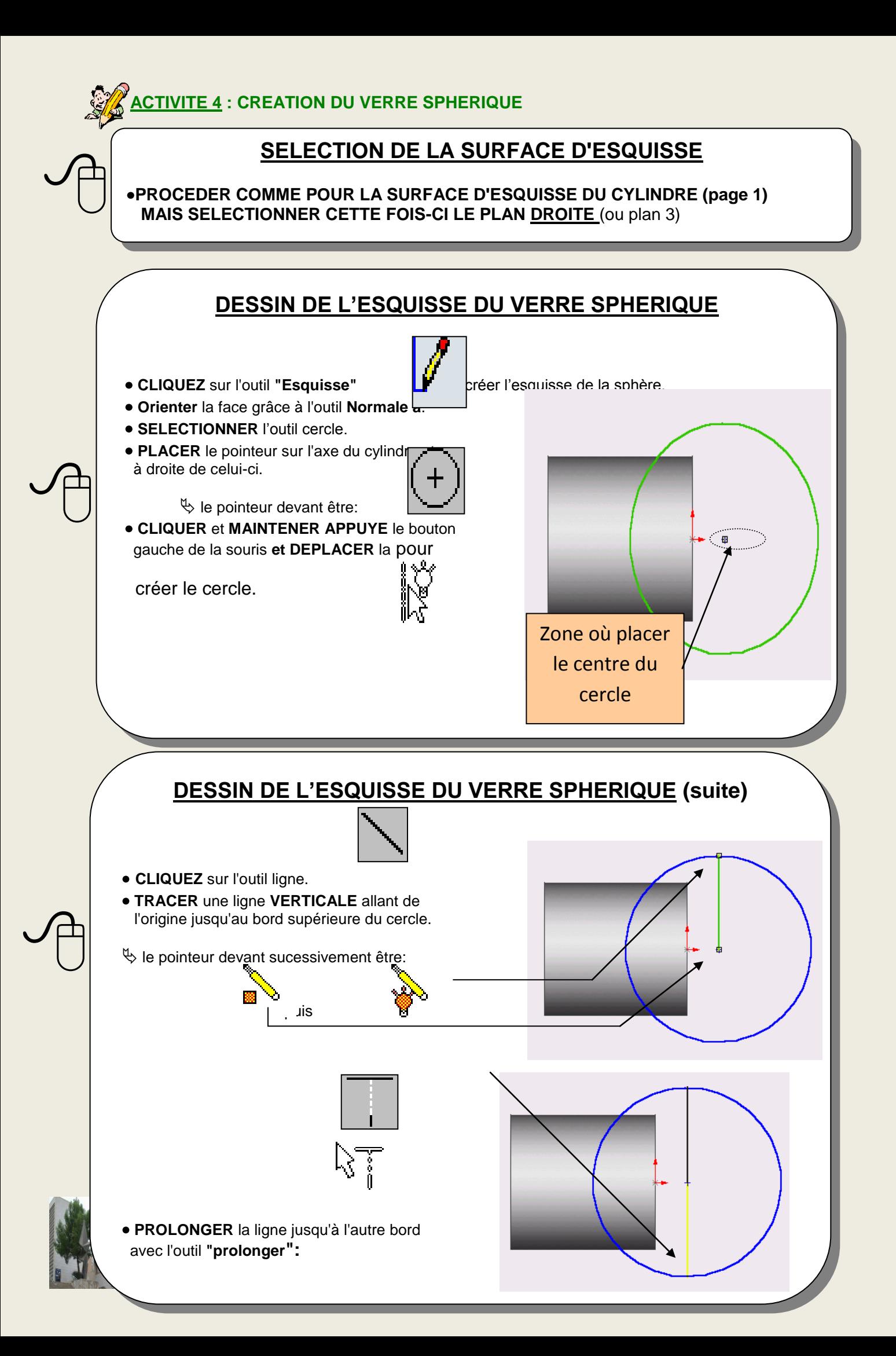

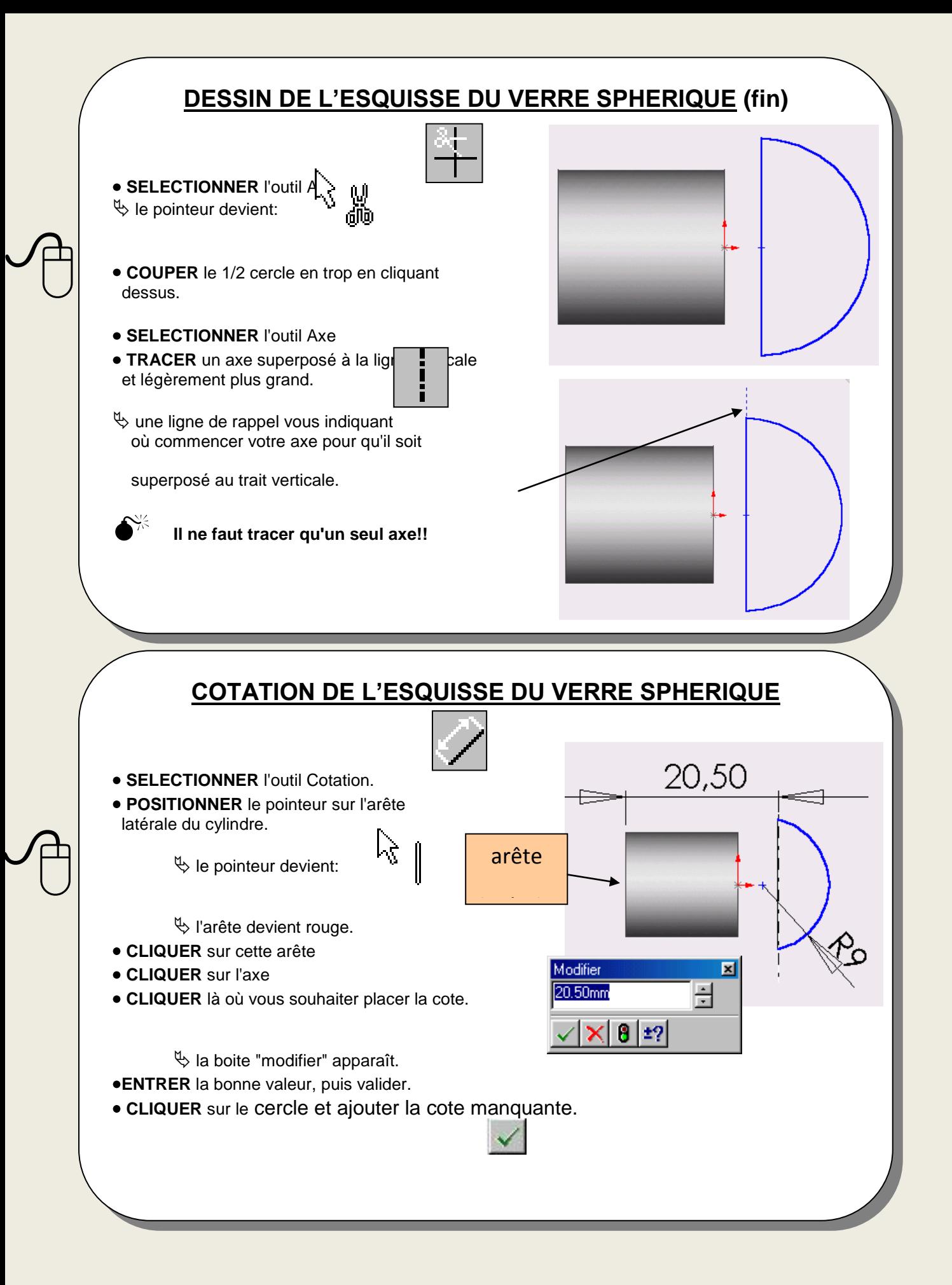

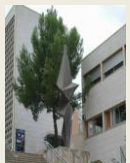

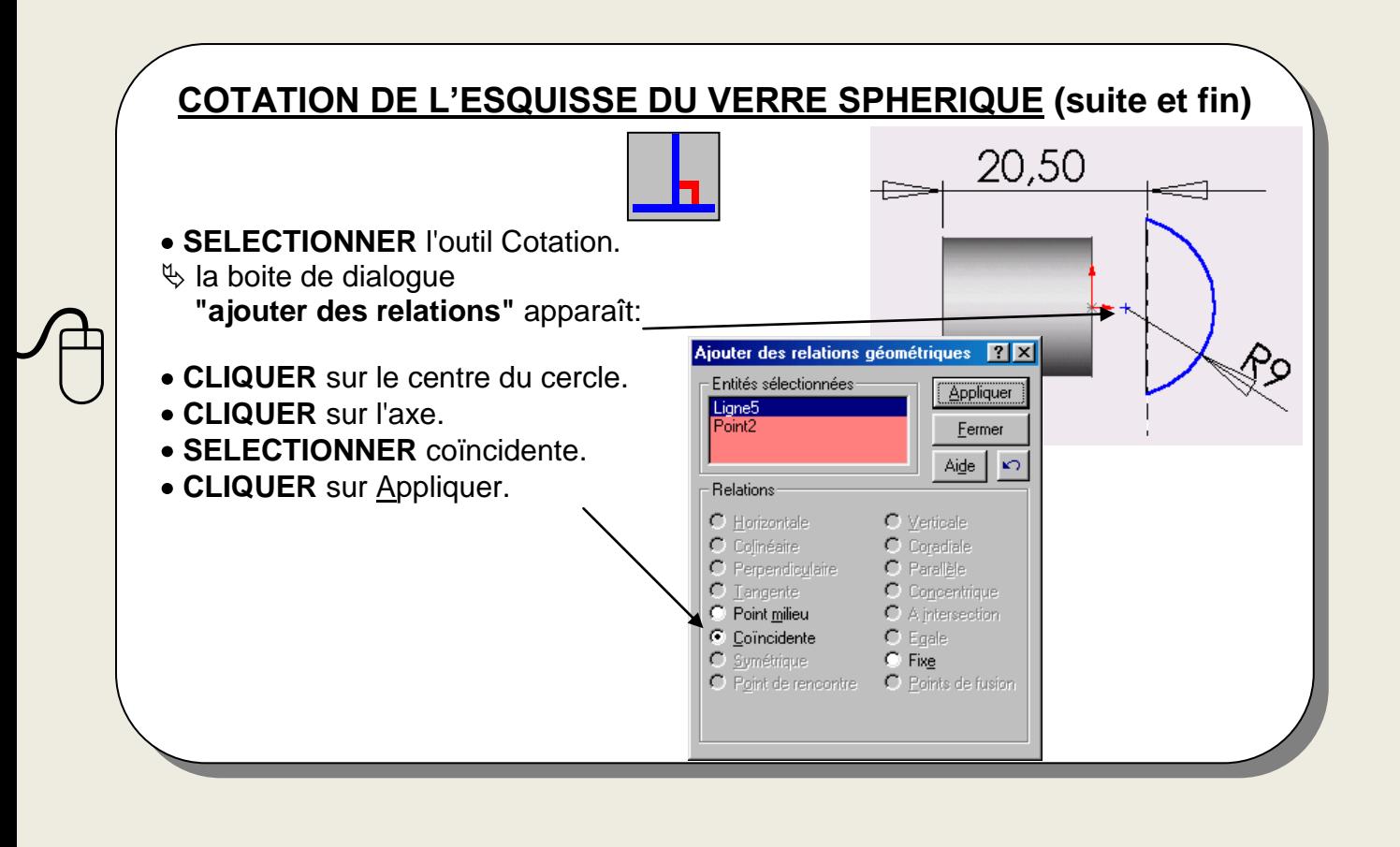

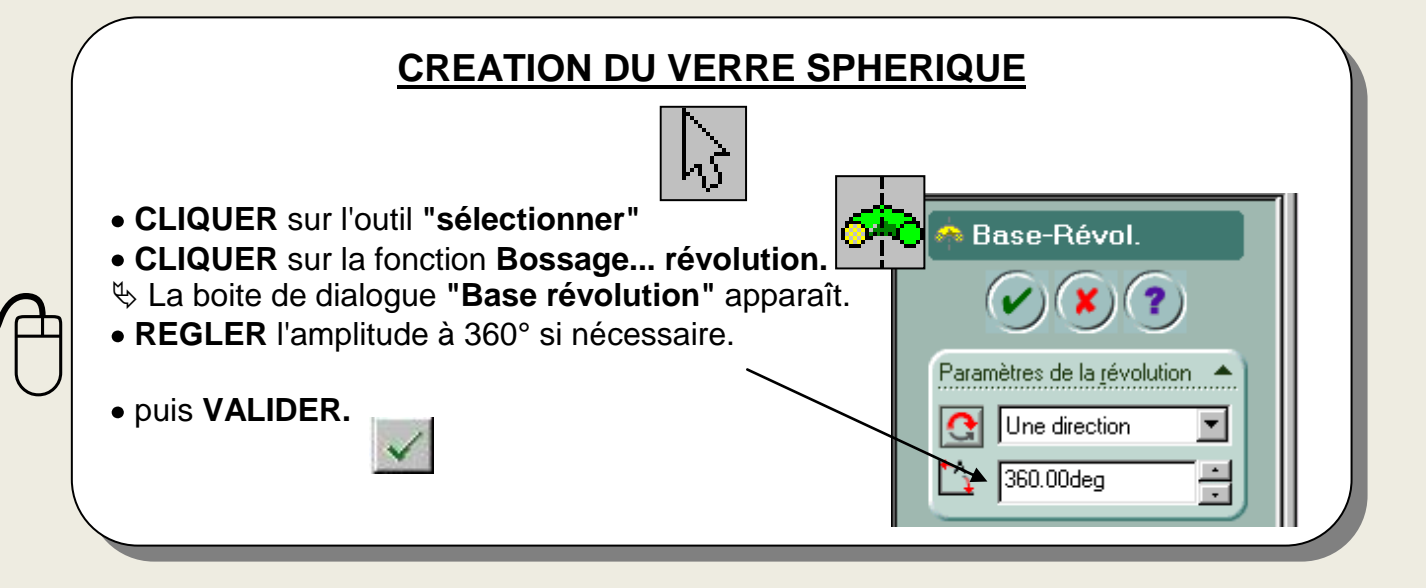

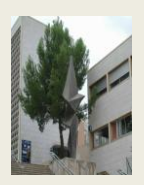

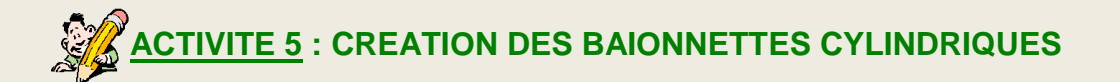

 $\sqrt{\frac{1}{2}}$ 

# **SELECTION DE LA SURFACE D'ESQUISSE**

## **PROCEDER COMME POUR LES SURFACES D'ESQUISSE PRECEDENTES (page 1) MAIS SELECTIONNER CETTE FOIS-CI LE PLAN DESSUS** (ou plan 2)

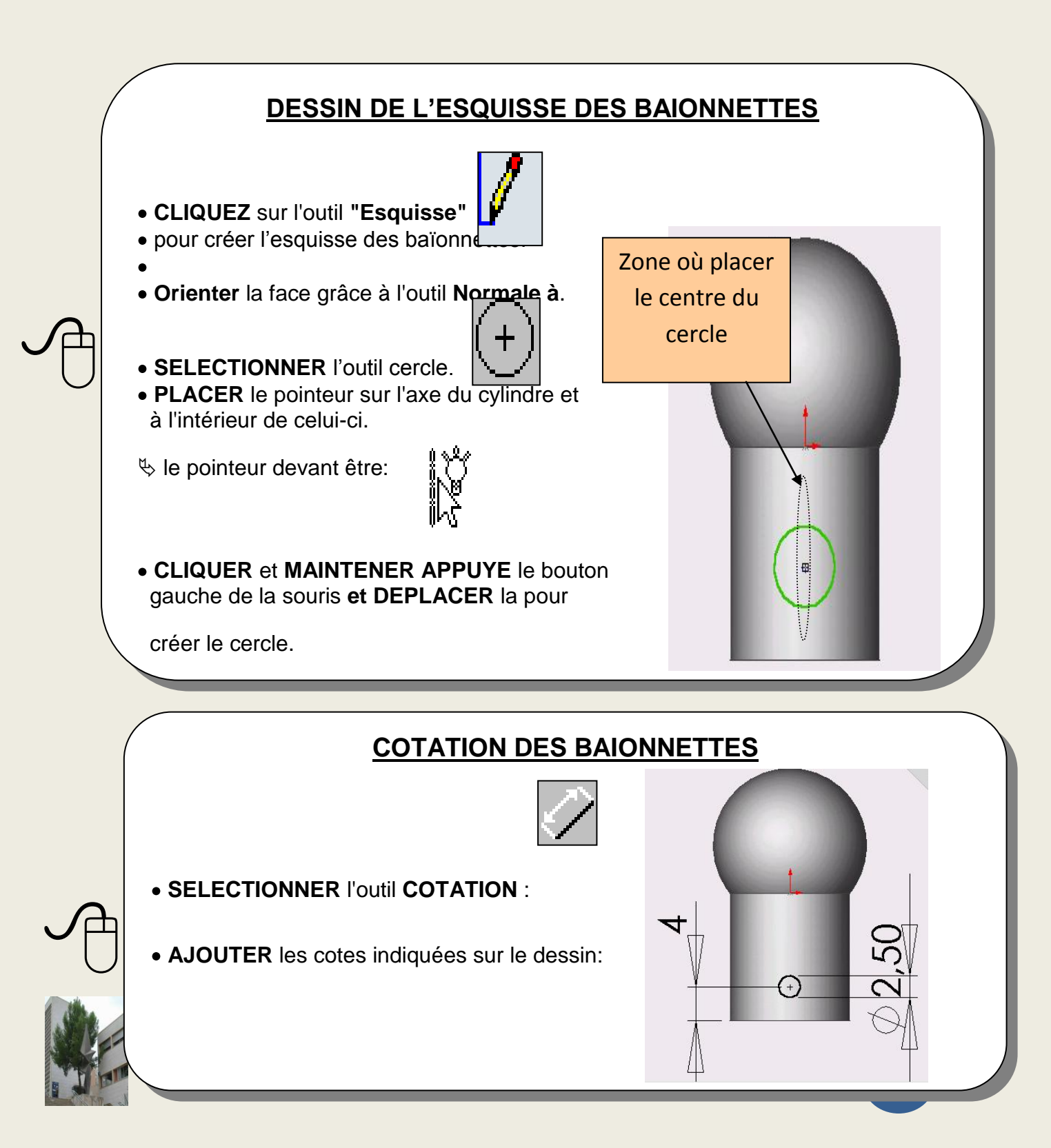

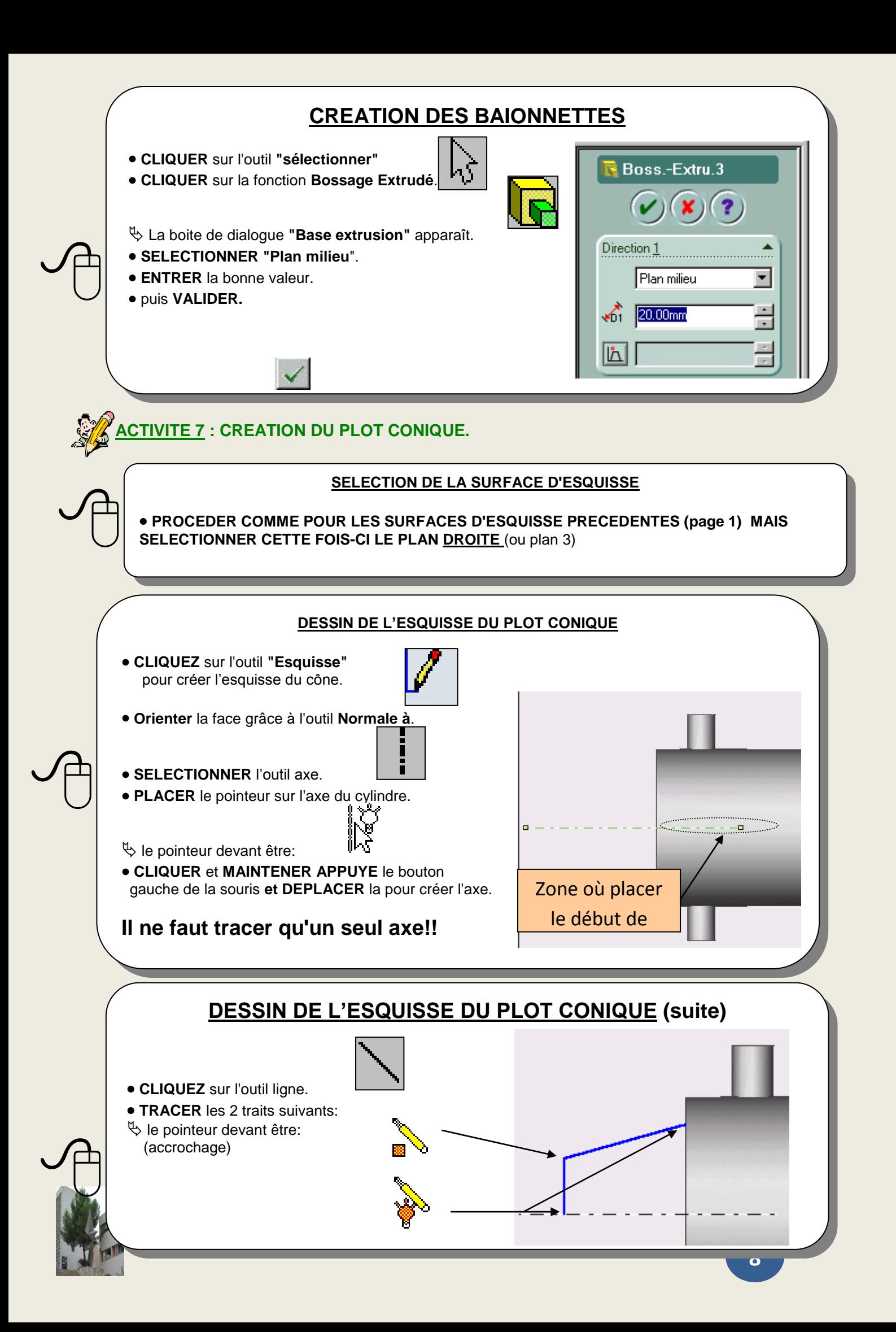

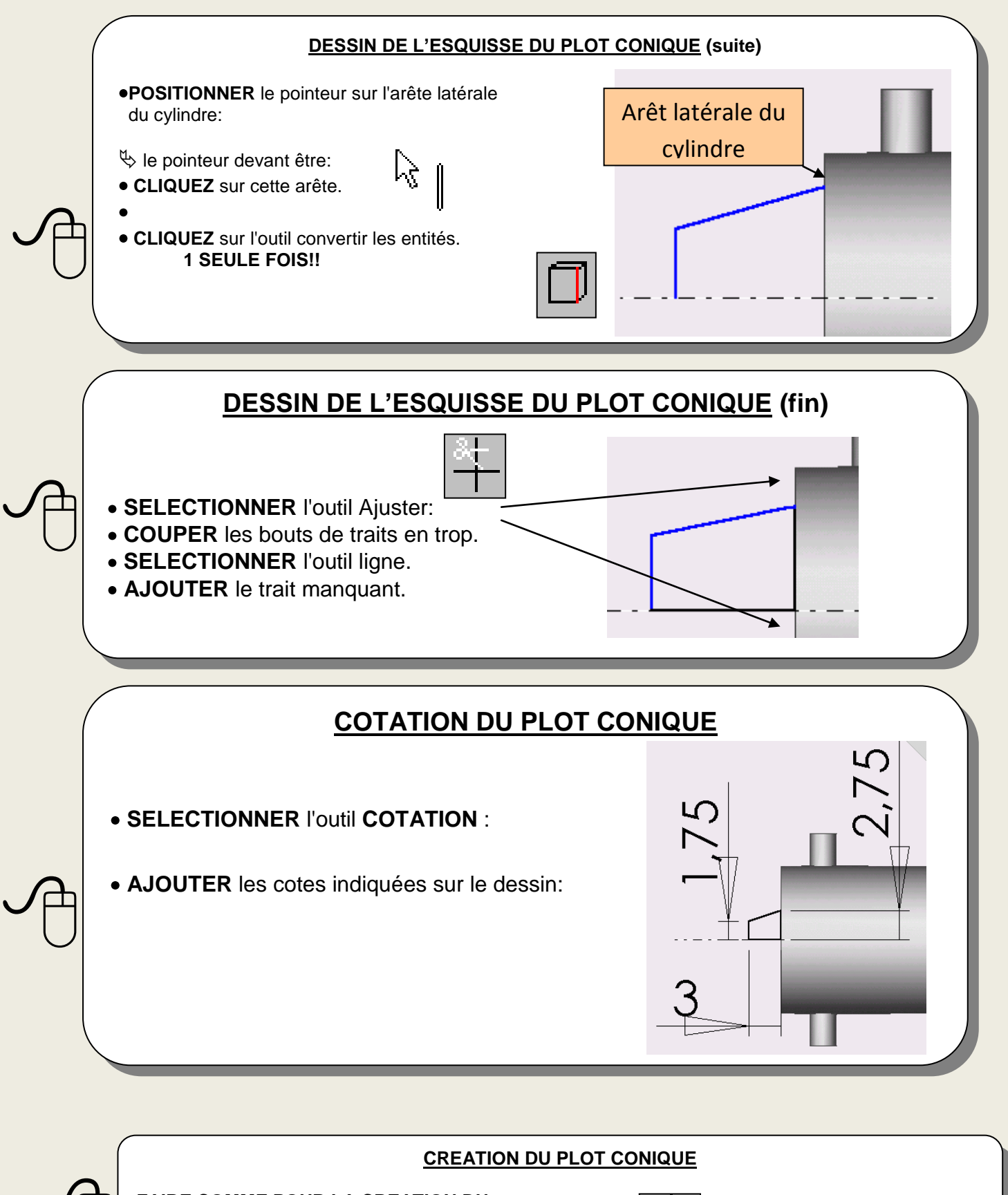

**FAIRE COMME POUR LA CREATION DU VERRE SPHERIQUE DE L'AMPOULE.**

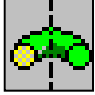

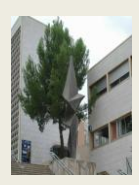

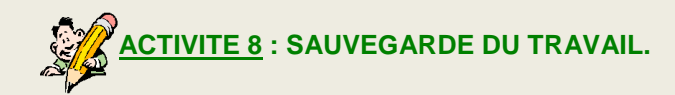

- **CLIQUEZ** sur le menu « **Fichier »**
- **CLIQUEZ** sur **« Enregister sous »**  $\bullet$
- **SELECTIONNEZ** les répertoires **D:/2SSI/ « TP Construction / ampoule »**  $\bullet$
- **NOM** du **fichier** de sauvegarde **: AMPOULE ….**   $\bullet$
- **CLIQUEZ** sur **« Enregistrer »**  $\bullet$

 $\sqrt{\frac{1}{2}}$ 

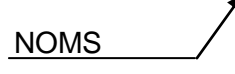

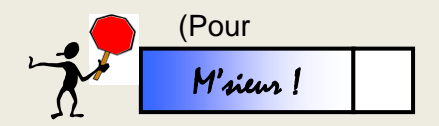

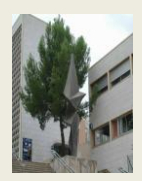

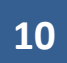

La classe se séparera en 4 groupes, chaque groupe travaillera sur une technologie d'ampoule, répondra au questionnaire et réalisera un diaporama de synthèse de sa recherche. Vous pourrez vous aidez des documents : « je choisis une lampe.pdf et Le meilleur de la lumiere.pdf pour répondre aux questions.

**Recherche internet** : en utilisant un moteur de recherche, recherchez les sites internet correspondant au sujet que vous allez utiliser et recopiez les adresses de site afin de les présenter dans votre composition

# Questionnaire sur votre technologie de lampe.

Donner la date d'apparition de cette technologie.

Le nom de l'inventeur éventuel ainsi que le pays.

Donner une définition de l'efficacité énergétique, température de couleur, la puissance en Watt et le lumens.

Réaliser un tableau de correspondance entre les Watts et les lumens.

Expliquer le fonctionnement de votre technologie.

Donner une fourchette de puissance et couleur de votre technologie.

Donner la durée de vie de l'ampoule, le type de pièce ou l'on doit utilisée l'ampoule ainsi que la classe.

Citer les différentes formes et culots d'ampoule de la technologie.

Qu'est ce qu'un variateur, votre technologie est-elle compatible avec un variateur ?

Votre technologie dégage-t-elle de la chaleur ?

Donner le temps d'allumage de votre technologie.

Combien peut-on économiser avec votre technologie ?

Votre technologie a-t-elle un impact sur l'environnement ou sur l'homme ? si oui lequel ?

Donner le prix moyen d'une ampoule.

Votre technologie est-elle recyclable ?

Donner les inconvénients et avantages de votre technologie.

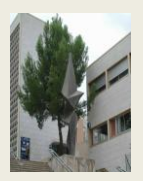